# **PROGRAMATIVAS 2020/21<br>
<b>PROGRAMATIVAS 2020/21**<br> **FORMACIÓN CONT**<br> **ESON RECORTES ENTERTAINS 2020/21**<br> **ESON RECORTES ENTERTAINS 2020/21**<br> **ESON RECORTES ENTERTAINS 2020/21**<br>
Universidade Oviedo<br>
Universidades Externas<br>
DE **PROGRAMA DE FORMACIÓN CONTINUA Personal Docente e Investigador**

**(PDI)**

**314 Acciones Formativas** 

**Universidad de Oviedo Universidades del G9**

**Entidades Externas Convenios y Acuerdos de Colaboración**

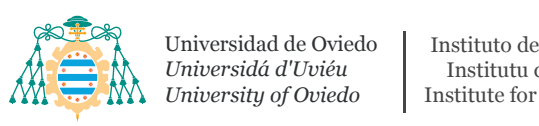

**non-**<br>
Universidad de Oviedo | Instituto de *Universidá d'Uviéu*

**Volution de la volution de la volution de la volution de la volution de la volution de la volution de la volution de la volution de la volution de la volution de la volution de la volution de la volution de la volution de** Instituto de Investigación e Innovación Educativa Institute for Educational Research and Innovation

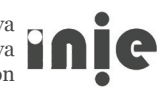

# **ÍNDICE**

Formación, investigación e innovación en nuestro contexto

Bases para la construcción de un modelo de formación continua

Formación a demanda

Inscripción en el programa de formación continua del personal docente e investigador (PDI)

# Bloque 1

**APOYO A LA DOCENCIA TRIMODAL**  (Presencial, semipresencial o virtual) Campus virtual de la Universidad de

Oviedo. Nivel Inicial

- 1.1. Campus virtual de la Universidad de Oviedo. Nivel Avanzado
- 1.2. Campus virtuales educativos inclusivos
- 1.3. Diseño de MOOC
- 1.4. Autoformación para adaptar la docencia a los entornos mixtos. Nivel Inicial (Área de Ciencias Sociales y Jurídicas)
- 1.5. Autoformación para adaptar la docencia a los entornos mixtos. Nivel Inicial (Área de Humanidades)
- 1.6. Autoformación para adaptar la docencia a los entorno mixtos. Nivel Inicial (Áreas científico-técnicas)
- 1.7. Autoformación para adaptar la docencia a los entornos mixtos. Nivel Avanzado (Área de Ciencias Sociales y Jurídicas)
- 1.8. Autoformación para adaptar la docencia a los entornos mixtos. Nivel Avanzado (Área de Humanidades)
- 1.9. Autoformación para adaptar la docencia a los entorno mixtos. Nivel Avanzado (Áreas científico-técnicas)
- 1.10. Nano cursos para compartir metodologías y herramientas para la enseñanza virtual (3 NOOC septiembre de 2020)
- 1.11. Nano cursos para compartir metodologías y herramientas para la enseñanza virtual (3 NOOC octubre de 2020)
- 1.12. Nano cursos para compartir metodologías y herramientas para la enseñanza virtual (3 NOOC noviembre de 2020)
- 1.13. Nano cursos para compartir metodologías y herramientas para la enseñanza virtual (3 NOOC diciembre de 2020 y enero de 2021)
- 1.14. Manejo de One-drive
- 1.15. Redes sociales para la docencia y la investigación
- 1.16. Confección, Análisis y Supervisión de exámenes de tipo test y respuesta abierta, utilizando el Campus Virtual
- 1.17. Fundamentos en Ciberseguridad
- 1.18. Nano cursos de prevención y seguridad sanitaria en el entorno social y académico. Rama de Artes y Humanidades
- 1.19. Nano cursos de prevención y seguridad sanitaria en el entorno social y académico. Rama de Arquitectura e Ingeniería
- 1.20. Nano cursos de prevención y seguridad sanitaria en el entorno social y académico. Rama de Ciencias
- 1.21. Nano cursos de prevención y seguridad sanitaria en el entorno social y académico. Rama de Ciencias de la Salud
- 1.22. Nano cursos de prevención y seguridad sanitaria en el entorno social y académico. Rama de Ciencias Sociales y Jurídicas
- 1.23. Tratamiento digital de imágenes mediante la utilización de software libre (Imagej-Fiji). Nivel Básico.
- 1.24. Tratamiento digital de imágenes mediante la utilización de software libre (Imagej-Fiji). Nivel Avanzado.
- 1.25. Creación y uso de recursos audiovisuales para la docencia
- 1.26. QGIS aplicado a las Ciencias Sociales. Trimodal

## Bloque 2 **INVESTIGACIÓN EDUCATIVA**

- 2.1. Qué es la RRI (Responsable Research Innovation)
- 2.2. Aspectos éticos de los proyectos de investigación con humanos y muestras humanas con fines biomédicos
- 2.3. Ética de la investigación: principios, comités, normativa y problemática metodológica
- 2.4. Ética de la experimentación animal. Aplicación práctica del principio de las 3Rs
- 2.5. La gestión ética de los datos
- 2.6. Aspectos éticos de los proyectos de investigación
- 2.7. Ética en la investigación con agentes biológicos y OMG agentes
- 2.8. Aspectos claves para la elaboración de una propuesta europea de I+D+i (Participación de los tres clústeres).
- 2.9. Jornada informativa: Oportunidades de participación en iniciativas europeas para la I+D+i en Artes y Humanidades y Ciencias Sociales y Jurídicas
- 2.10. Desarrollo de spin-offs. Centro Europeo de Empresas e Innovación
- 2.11. Diseño experimental y cálculo de muestras en experimentación animal
- 2.12. Diseño de investigaciones cualitativas
- 2.13. Curso introductorio al análisis de datos con MAXQDA
- 2.14. Curso avanzado de análisis cualitativo y mixto con MAXQDA
- 2.15. Introducción al análisis de datos con el software Stata
- 2.16. El arte de redactar: cómo escribir una comunicación científica en inglés
- 2.17. El arte de hablar en público: cómo presentar y defender una comunicación científica en inglés
- 2.18. Técnicas de comunicación y divulgación científica
- 2.19. Elaboración de recursos gráficos para investigaciones humanísticas: trabajo con INKSCAPE 0.92
- 2.20. Visualización de datos para la transferencia de resultados en distintos ámbitos científicos
- 2.21. Creatividad y Diseño de Proyectos de I+D+i (propuesto por Marta)
- 2.22. La Economía Circular y el Desarrollo Sostenible como eje principal de la I+D+i (propuesto por Liv)
- 2.23. Professional Development (entre octubre y noviembre de 2020 - Covián - Harvard)
- 2.24. Innovation, Entrepreneurship & Leadership (entre enero y febrero de 2021 - Covián - Harvard)
- 2.25. Carrees in Science (entre febrero y marzo de 2021 - Covián - Harvard)

## Bloque 3 **GESTIÓN EDUCATIVA**

- 3.1. Office 365. Nivel Básico: gestión personal, productividad y colaboración en la nube
- 3.2. Office 365. Nivel avanzado: gestión personal, productividad y colaboración en la nube
- 3.3. Iniciación a la edición y procesamiento de textos en LaTeX: utilización de plantillas y edición básica
- 3.4. Edición y procesamiento de textos en LaTeX: entorno gráfico, presentaciones y plantillas (Nivel Avanzado)
- 3.5. Excel. Nivel Inicial
- 3.6. Excel. Nivel Medio
- 3.7. Excel. Nivel Avanzado
- 3.8. Access. Nivel Inicial
- 3.9. Access. Nivel Avanzado

## Bloque 4 **INNOVACIÓN EDUCATIVA**

- 4.1. Proyectos de Innovación Docente en la Universidad de Oviedo: Diseño, Desarrollo, Implementación y Evaluación
- 4.2. Despertando el deseo de Aprender y Emprender. Ecosistemas de Formación e Innovación en Educación Superior
- 4.3. Hacia una Universidad Inclusiva. Orientaciones generales para estudiantes con necesidades específicas
- 4.4. Herramientas creativas para la docencia
- 4.5. La Educación para la Sostenibilidad en la Universidad: un reto para toda la ciudadanía I
- 4.6. La Educación para la Sostenibilidad en la Universidad: un reto para toda la ciudadanía II
- 4.7. Trabajo en equipo: motivación y colaboración. Trimodal
- 4.8. Metodologías activas para mejorar el aprendizaje en entornos educativos. Trimodal
- 4.9. La comunicación como herramienta de resolución de conflictos y toma de decisiones
- 4.10. Herramientas de Coaching y Mentoring para la innovación en el aula
- 4.11. Potencia el talento: marca personal y plan de acción. Programa de inclusión social en contexto educativo: patios y parques dinámicos
- 4.12. Recursos educativos de 4 patas. Caminando hacia la innovación pedagógica. Semipresencial
- 4.13. El teatro como recurso inclusivo
- 4.14. Reformular el aula desde la empatia animal y medioambiental
- 4.15. Flipped Classroom: estrategias de innovación educativa en la universidad
- 4.16. Cómo conectar con tu audiencia en inglés
- 4.17. Aprendizaje basado en el juego: Gamificación. Trimodal
- 4.18. Evaluación alternativa. Más allá de los exámenes escritos
- 4.19. Lesson and Learning Studies. Un modelo para innovar en Educación Superior
- 4.20. La orientación de los estudiantes universitarios: Planes de Acción Tutorial

## Bloque 5 **FORMACIÓN INTERINSTITUCIONAL DESDE EL G9** PROPUESTA DE LA UNIVERSIDAD DE OVIEDO

- 5.1. Aplicación didáctica de las herramientas de la Web 2.0 para el trabajo colaborativo. 25 horas - 2.5 semanas (abril - mayo 2021) . Curso propuesto y desarrollado por la Universidad de Oviedo para el G9
- 5.2. Enseñanza abierta y aprendizaje online. Redes sociales para la Innovación Docente. 25 horas - 2.5 semanas (abril - mayo 2021) . Curso propuesto y desarrollado por la Universidad de Oviedo para el G9
- 5.3. Cómo conectar con tu audiencia (inglés). 20 horas - 2 semanas (abril mayo 2021) . Curso propuesto y desarrollado por la Universidad de Oviedo para el G9
- 5.4. El arte de hablar en público: cómo presentar y defender una comunicación científica (inglés). 25 horas - 2 semanas (abril - mayo 2021)
- 5.5. Como defender tú marca personal y profesional (inglés). 25 horas - 2 semanas (abril - mayo 2021). Curso propuesto y desarrollado por la Universidad de Oviedo para el G9

## Bloque 6 **PROGRAMAS FORMATIVOS SINGULARES**

- 6.1. Taller de capacitación: Creatividad y diseño de proyectos de investigación
- 6.2. Programa avanzado: Formación de formadores en creatividad, pensamiento sistémico y emprendimiento (INIE-Innobridge-Suiza)
- 6.3. Programa de gestión de revistas de la plataforma REUNIDO para editores/ as y directores/as.

6.4. Programa de capacitación en la gestión de riesgos (Análisis, prevención, corrección e intervención) para miembros del equipo rectoral, decanos, directores de centros, jefes de servicio y directores de departamento (INIE-Innobridge-Suiza).

## Bloque 7 **FORMACIÓN INTERINSTITUCIONAL DEL G9** PROPUESTA DEL RESTO DE UNIVERSIDADES

- 7.1. Emprender desde la Universidad: la creación de una spin-off. Curso propuesto por las universidades del G9
- 7.2. Compromiso de la Universidad con el Desarrollo Sostenible: Incorporación de la Agenda 2030 en las Guías de Estudios. Curso propuesto por las universidades del G9
- 7.3. Novedades en las actividades y la organización del entorno de trabajo de Moodle 3.1. Curso propuesto por las universidades del G9
- 7.4. Creación de entornos virtuales de aprendizaje. Materiales y Recursos Educativos Preparación de material audiovisual para la docencia online. Curso propuesto por las universidades del G9
- 7.5. Enseñanza abierta y aprendizaje on-line. Curso propuesto por las universidades del G9
- 7.6. Iniciación y Diseño de MOOCs. Curso propuesto por las universidades del G9
- 7.7. Preparación de material audiovisual para la docencia online. Materiales y Recursos Educativos. Curso propuesto por las universidades del G9
- 7.8. LaTeX fundamental para la edición de documentos académicos. Materiales y Recursos Educativos. Curso propuesto por las universidades del G9
- 7.9. Software libre para la docencia y la investigación. Curso propuesto por las universidades del G9
- 7.10. Herramientas para la tutela del Trabajo Fin de Grado (TFG). Curso propuesto por las universidades del G9
- 7.11. Aplicación didáctica de las herramientas de la web 2.0 para el trabajo colaborativo. Curso propuesto por las universidades del G9
- 7.12. Aprendizaje Basado en Problemas en la Docencia Universitaria. Curso propuesto por las universidades del G9
- 7.13. Aprendizaje entre pares para la mejora de la docencia virtual. Aplicación al ámbito de la Economía y los Métodos Cuantitativos y la dirección online de Trabajo Fin de Estudios. Curso propuesto por las universidades del G9
- 7.14. Coaching para docentes universitarios. Curso propuesto por las universidades del G9
- 7.15. Cómo programar una asignatura por competencias: metodología NPs. Curso propuesto por las universidades del G9
- 7.16. Contar la Ciencia: Metodologías para la Comunicación Científica. Curso propuesto por las universidades del G9
- 7.17. Elaboración de material docente audiovisual para la docencia on-line. Curso propuesto por las universidades del G9
- 7.18. Cómo meterse la audiencia en el bolsillo. Curso propuesto por las universidades del G9
- 7.19. Análisis estadístico con RCommander. Metodología y Comunicación Educativa (G9 2020). Curso propuesto por las universidades del G9
- 7.20. Derechos de autor en el ámbito de las TIC. Curso propuesto por las universidades del G9

#### Bloque 8

**FORMACIÓN ABIERTA PARA EL DESARROLLO DE LA COMPENTENCIA DIGITAL** PROMOVIDOS POR FUNDAE-INIE-**MULTINACIONALES** 

(505 cursos abiertos de distintas multinacionales de los que se han seleccionado los siguientes).

#### **ÍNDICE**

## **CONTEXTUALIZACIÓN**

## **1. ACCENTURE**

- 1.1. Mundo digital
- 1.2. Tu compañero el Smartphone
- 1.3. Navega por la red de forma segura
- 1.4. Encuentra lo que buscas
- 1.5. ¡Exprésate!
- 1.6. La necesidad de estar conectad@La nube
- 1.7. Qué sitios te interesan y por qué
- 1.8. Apúntate a las redes sociales
- 1.9. Crea tus propios documentos
- 1.10. Tu nueva agenda
- 1.11. Empleo en la red
- 1.12. El mayor escaparate del mundo
- 1.13. Actualiza tu CV digital
- 1.14. Comparte archivos en línea
- 1.15. Adiós al papeleo
- 1.16. Internet con responsabilidad
- 1.17. Ser digital
- 1.18. Autoconfianza
- 1.19. Comunicación
- 1.20. Razonamiento matemático
- 1.21. Creatividad e innovación
- 1.22. Interés por aprender
- 1.23. Trabajo en equipo
- 1.24. Flexibilidad
- 1.25. Orientación a la clientela

## **2. ADAMS – ONLINE**

- 1.26. Transformación digital básica
- 1.27. Teletrabajo

#### **3. AMAZON WEB SERVICES (AWS)**

- 1.28. AWS club Practitioner essentials
- 1.29. Big data technology fundamentals online
- 1.30. Job roles in the cloud
- 1.31. Designing for Conversation
- 1.32. Getting started with AWS game tech
- 1.33. Aws game tech started pack
- 1.34. Amazon GameLift primer
- 1.35. Amazon Lumberyard primer
- 1.36. Why Analytic for games
- 1.37. Internet of things foundation series
- 1.38. Some really good practices for IoT operations
- 1.39. Exploring the machine learning toolset
- 1.40. AWS well-Architected training
- 1.41. AWS security fundamentals

#### **4. BANKIA**

- 1.42. Tendencias en banca digital
- 1.43. Nuevo marco digital

## **5. CISCO**

- 1.44. Ciberseguridad essential
- 1.45. Emprendimiento
- 1.46. Internet de las cosas
- 1.47. Linux essentials

1.48. Programación python

## **6. CLOUDERA**

- 1.49. Cloudera Certification
- 1.50. Cloudera Manager
- 1.51. Cloudera Enterprise
- 1.52. Cloudera Director
- 1.53. Cloudera Essentials for CDP

#### **7. EVERIS**

- 1.54. Introducción a OneDrive
- 1.55. Introducción a Teams
- 1.56. Power BI
- 1.57. Presentación office 3

## **8. FUJITSU**

- 8.1. Transformación digital
- 8.2. Herramientas colaborativas
- 8.3. Ciberseguridad
- 8.4. Tendencias digitales
- 8.5. Tecnologías cloud

#### **9. FUNDACIÓN CRUZ-CAMPO**

- 9.1. Abrimos ¿y ahora qué?
- 9.2. 30 claves para gestionar con éxito tu reapertura tras un cierre temporal
- 9.3. Especialización en cocina, servicio o gestión

## **10. FUNDACIÓN ONCE**

- 10.1. Materiales digitales accesibles
- 10.2. Accesibilidad tic en compras públicas
- 10.3. Diseño para todos y productos de apoyo
- 10.4. Móviles accesibles para todos
- 10.5. Asistentes virtuales y discapacidad
- 10.6. Recomendaciones para realizar documentación accesible

# **11. FUNDACIÓN TELEFÓNICA**

11.1. Nuevos entornos y metodologías en la industria 4.0

- 11.2. Marketing digital y analítica web
- 11.3. Uso eficiente del smartphone para la gestión de proyectos
- 11.4. Metodología BIM
- 11.5. Introducción a Internet de las Cosas (IoT)
- 11.6. Introducción a Big Data
- 11.7. Hacia la construcción 4.0: casos de éxito

## **12. GOOGLE**

- 12.1. Fundamentos de marketing digital
- 12.2. Cloud computing
- 12.3. Comercio electrónico
- 12.4. Competencias digitales para profesionales
- 12.5. Desarrollo de apps móviles
- 12.6. Introducción al desarrollo web HTML y css (1/2)
- 12.7. Introducción al desarrollo web: HTML y css (2/2)
- 12.8. Productividad personal
- 12.9. Transformación digital para el empleo
- 12.10. Aprendizaje automático
- 12.11. Aprendizaje cloud
- 12.12. Desarrollo de apps en Android
- 12.13. Android: input de usuario
- 12.14. Android: apps multipantalla
- 12.15. Android: interconexiones
- 12.16. Android: almacenamiento de datos
- 12.17. Android en java: desarrollo básico
- 12.18. Android en java: desarrollo avanzado
- 12.19. Android Kotlin
- 12.20. Creación de apps en Android con Kotlin
- 12.21. Material design para desarrolladores Android

**13. HUAWEI** (146 manuales especializados)

## **14. IBM**

- 14.1. Big data fundamentals
- 14.2. Scala Programming
- 14.3. Adoop fundamental
- 14.4. Spark fundamentals
- 14.5. Data Science fundamentals
- 14.6. Course: Hadoop Programming

# **15. INCIBE. INSTITUTO NACIONAL DE CIBERSEGURIDAD**

- 15.1. Ciberseguridad para la empresa
- 15.2. Plan director de seguridad
- 15.3. Desarrollar cultura de seguridad
- 15.4. Protege tu web
- 15.5. Protección de la información
- 15.6. Protección del puesto de trabajo
- 15.7. Protección en movilidad y conexiones inalámbricas
- 15.8. Plan de contingencia y continuidad de negocio
- 15.9. Cumplimiento legal
- 15.10. Buenas prácticas en el área de informática
- 15.11. Protege a tus clientes
- 15.12. Fraude y gestión de la identidad on-line
- 15.13. Contratación y servicios
- 15.14. Kit de concienciación
- 15.15. Formación sectorial (itinerarios)
- 15.16. Hackend, se acabó el juego
- 15.17. Juego de rol
- 15.18. Mooc ciberseguridad para microempresas y autónomos

#### **16. LINUX PROFFESIONAL INSTITUTE**

- 16.1. Linux Administrator
- 16.2. Course: Linux essential

#### **17. MICROSOFT**

- 17.1. Uso compartido de recursos en la nube
- 17.2. Administración de recursos de infraestructura en Azure
- 17.3. Administración de la identidad en Azure active Directory
- 17.4. Administración de recursos en Azure
- 17.5. Almacenamiento de datos en Azure
- 17.6. Creación de aplicaciones sin servidor
- 17.7. Protección de los datos en la nube
- 17.8. Seguridad de administración de recursos Azure
- 17.9. Conexión de servicios
- 17.10. Implementación de un sitio web con máquinas virtuales
- 17.11. Aprendizaje automático con Python y Azure notebooks
- 17.12. Implementación de una solución de Streaming de datos
- 17.13. Implementación de un sitio web con Azure app service
- 17.14. Soluciones de IA con Azure machine learning
- 17.15. Administración de contenedores de Azure
- 17.16. Uso de datos NOSQL en Azure cosmos DB
- 17.17. Almacenamiento de datos con Azure Synapse analytics0
- 17.18. Procesamiento de datos de gran escala 0
- 17.19. Evaluación de texto con Azure cognitive language services
- 17.20. Implementación de la seguridad de red en Azure
- 17.21. Traducción de voz con Azure cognitive speech services
- 17.22. Controle el gasto de Azure y administre facturas
- 17.23. Procesamiento y clasificación de imágenes
- 17.24. Introducción a machine learning
- 17.25. Ofertas certificadas de sap para Azure
- 17.26. Creación de flujos de trabajo automatizados
- 17.27. Conceptos básicos de administración de la nube
- 17.28. Administración de recursos en la nube
- 17.29. Creación de modelos predictivos sin código
- 17.30. Azure para ingenieros de datos
- 17.31. Protección de los recursos en la nube
- 17.32. Aspectos básicos de la informática en la nube5
- 17.33. Programación distribuida en la nube
- 17.34. Almacenamiento en la nube
- 17.35. Desarrollo de aplicaciones de Windows 10
- 17.36. Primeros pasos con c#
- 17.37. Incorporación de lógica a las aplicaciones con c#
- 17.38. Uso de datos en c#
- 17.39. Compilación de aplicaciones móviles con xamarin.forms
- 17.40. Introducción al control de versiones con git
- 17.41. Primeros pasos con python
- 17.42. Microsoft dynamics 365 y de power Platform
- 17.43. Introducción a las aplicaciones de finance and operations
- 17.44. Fundamentos de Microsoft dynamics 365
- 12.45. Inteligencia artificial para el sector minorista
- 12.46. Inteligencia artificial para el sector educativo
- 12.47. Inteligencia artificial para servicios financieros
- 12.48. Inteligencia artificial para la administración pública
- 12.49. Inteligencia artificial para el sector sanitario
- 12.50. Inteligencia artificial para el sector de fabricación
- 12.51. Inteligencia artificial en dispositivos perimetrales
- 12.52. Exploración del procesamiento de lenguaje natural
- 12.53. Introducción a la IoT
- 12.54. Conexión segura de dispositivos de IoT a la nube
- 12.55. Aspectos básicos de Microsoft 365
- 12.56. Colaboración en grupo con Microsoft teams
- 12.57. Colaborar con Sharepoint en Microsoft 365
- 12.58. Proteger la identidad y el acceso con Microsoft 365
- 12.59. Administre el despliegue de su empresa con Microsoft 365
- 12.60. Introducción al uso de common data service
- 12.61. Aspectos básicos de Microsoft power Platform
- 12.62. Automatizar un proceso empresarial con power automate
- 12.63. Protección de los datos en la nube

#### **18. ORACLE UNIVERSITY**

- 18.1. Java 11 new features
- 18.2. Oracle SQL fundamentals
- 18.3. Java code & concepts with a game: java puzzle ball

## **19. ORANGE**

- 19.1. Uso seguro y responsable de la tecnología
- 19.2. Búsqueda, acceso y uso de contenidos en Internet

#### **20. SABADELL**

- 20.1. Guía básica de las redes sociales
- 20.2. Digitalizate con Linkedin
- 20.3. Digitalizate con Twitter
- 20.4. Digitalizate con Facebook
- 20.5. Digitalizate con Google
- 20.6. Diseña una dieta formativa
- 20.7. Digitalizate creando un blog0
- 20.8. Mejora tu productividad digital0
- 20.9. Introducción al BIG DATA0
- 20.10. Qué es un e-commerce0
- 20.11. Compra seguro en internet0
- 20.12. Qué es la transformación digital0
- 20.13. Cómo hacer vídeos con el móvil
- 20.14. En qué consiste la gamificación
- 20.15. Consejos útiles para detectar fake news
- 20.16. Gestiona eficazmente el correo electrónico
- 20.17. Crea y gestiona alertas de Google

#### **21. SAP**

- 21.18. Mobile applications with sap cloud platform mobile
- 21.19. Creating trustworthy an ethical artificial intelligence
- 21.20. Design thinking and challenges management
- 21.21. Basics of design testing (edition 12/2019)
- 21.22. Kyma a flexible way to connect and extend applications
- 21.23. Digital supply chain from design to operate
- 21.24. How social enterprises enhance corporate supply chains
- 21.25. Sap Leonardo an introduction to blockchain
- 21.26. Get coding with Snap!
- 21.27. Sap Leonardo IoT for the intelligent enterprise
- 21.28. Software design for non-designers (edition q4/2018)
- 21.29. Sap Leonardo machine learning foundation
- 21.30. Object oriented Programming in java
- 21.31. Analytics with SAP cloud Platform
- 21.32. Sap retail omnichannel commerce
- 21.33. Data science in action building a predictive churn model
- 21.34. Enterprise deep learning with tensor flow
- 21.35. Information security management in a nutshell
- 21.36. Design your first app with build
- 21.37. Sap intelligent robotic process automation in a nutshell
- 21.38. The internet of things with sap
- 21.39. People analytics and evidence based management
- 21.40. Sap cloud platform essentials update q2\_201
- 21.41. Intelligent decisions with sap analytics cloud

## **22. STRUCTURALIA. FORMACIÓN PARA LA INGENIERÍA**

- 22.1. Introducción al big data
- 22.2. Bases de datos SQL diseño de un Datawarehouse
- 22.3. Ciberseguridad
- 22.4. Inteligencia artificial
- 22.5. Tecnología blockchain y DLT
- 22.6. Drones y sus aplicaciones a la ingeniería civil
- 22.7. Gestión de la innovación
- 22.8. Innovación y empresa
- 22.9. Lean manufacturing
- 22.10. Lean management
- 22.11. Introducción al BIM y lean construction
- 22.12. Introducción a las smart Cities
- 22.13. Ubicación sistemas de información geográfica
- 22.14. Smart Cities. Participación ciudadana y tecnología activa
- 22.15. Smart Cities telecomunicaciones de bajo consumo

#### **PROGRAMA DE FORMACIÓN**

Bloques, títulos, fechas, horarios y lugar mejora del programa de formación continua

#### **ANEXO I**

Cuestionario para la mejora del Programa de Formación Continua

#### **ANEXO II**

Cuestionario para la evaluación de las acciones formativas

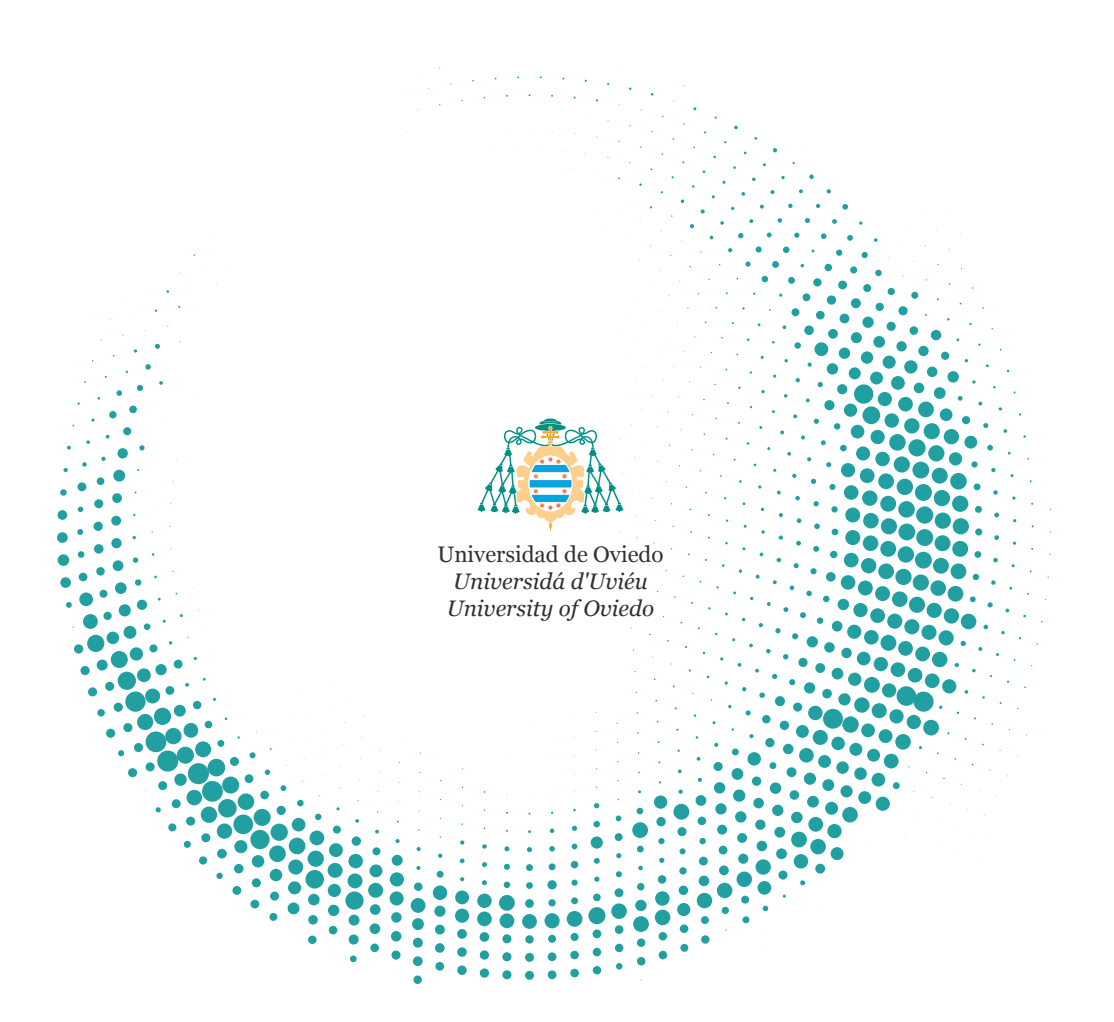